#### **Business Decision Computer Tools**

*Environmental and Business Economics Curriculum Cook College, Rutgers University (11:373:210, 4 credits) Syllabus*

**\_\_\_\_\_\_\_\_\_\_\_\_\_\_\_\_\_\_\_\_\_\_\_\_\_\_\_\_\_\_\_\_\_\_\_\_\_\_\_\_\_\_\_\_\_\_\_\_\_\_\_\_\_\_\_\_\_\_\_\_\_\_\_\_\_\_\_\_\_\_\_**

#### **General Course Information**

**Instructor: Edwin Robinson** *Cook Office Building Room 109 55 Dudley Road New Brunswick, NJ 08901 Department of Agricultural, Food, and Resource Economics (848) 932-9128 EMAIL: [erobinson@aesop.rutgers.edu](mailto:erobinson@aesop.rutgers.edu) FAX: (732) 932-8887*

**Office Hours**: Thursdays, 2:00 – 4:00 PM or By Appointment

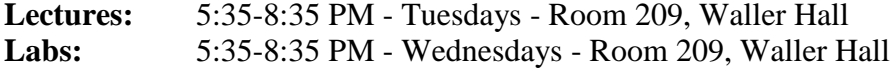

#### **Course Description**

Business Decision Computer Tools is an applied economics computer course using spreadsheets, statistical software, databases, graphics, and presentation tools to design, analyze, solve, and communicate business and economic problems. The course also looks at web based topics found in business and the applicability of technology to business and academics. The software applications we will utilize include: Microsoft Excel, Access, PowerPoint, Project, SAS, and Adobe Dreamweaver.

**\_\_\_\_\_\_\_\_\_\_\_\_\_\_\_\_\_\_\_\_\_\_\_\_\_\_\_\_\_\_\_\_\_\_\_\_\_\_\_\_\_\_\_\_\_\_\_\_\_\_\_\_\_\_\_\_\_\_\_\_\_\_\_\_\_\_\_\_\_\_\_\_**

#### **Learning Goals**

By the end of this course, you should be able to:

1. Identify the components, operation, configuration, and types of computer systems. Demonstrate the ability to create documents using word processing tools, set-up an Internet mail account, and organize files and documents in Windows' File Management System.

2. Identify the functions, use, and components of spreadsheets as a tool in Data Management. Demonstrate the ability to use MS Excel to organize data, perform calculations, create data charts and graphs, and analyze data.

3. Identify the functions, use, and components of SAS, statistical analytical software. Demonstrate the ability to run and interpret a basic SAS program.

4. Identify the functions, use, and components of project management. Demonstrate the ability to use MS Project to create a project plans, including: identifying the task and resources required to complete the project and linking task and resources together in a GNATT chart.

5. Identify the functions, use, and components of database management systems. Demonstrate the ability to use MS Access to create a database, develop database forms and reports, create relationships between tables, and use queries to organize and extract information from the database.

6. Identify the functions, use, and components of WEB Design. Demonstrate the ability to develop web pages using manual HTML coding. Demonstrate the ability to develop and upload a multi-page website using a HTML Editor

## **Course Prerequisites**

BDCT is open to 373 majors and minors who have successfully completed an introductory level microeconomics course (e.g., 11:373:121 or 01:220:102). Knowledge of marketing and management will also be useful. *This course fulfills the computer competence required for graduation.*

\_\_\_\_\_\_\_\_\_\_\_\_\_\_\_\_\_\_\_\_\_\_\_\_\_\_\_\_\_\_\_\_\_\_\_\_\_\_\_\_\_\_\_\_\_\_\_\_\_\_\_\_\_\_\_\_\_\_\_\_

## **Course Structure**

#### **Format**

BDCT consists of **one double-period lecture** and **one double-period computer laboratory** weekly. The majority of coursework will be completed in lab.

#### **Examinations**

Two exams will be given. They total **30%** of the final grade. Any material from the lectures, readings, TED Talks or labs may be included on the exams. The lab exam (if given) will include materials from the various lab exercises.

There is no final, cumulative exam.

#### **Lab Projects**

There are approximately 12 lab projects. They are **due at the end of each lab session**. These projects will count for **60%** of the course grade. *NO late labs will be accepted*. It is not advisable to miss a lab. The lowest lab grade will be eliminated. If more than one lab is missed, it will be handled on a case-by-case basis. If you know that you will miss a lab due to religious observance, a medical reason, or other important event, inform the instructor well *in advance*.

#### **Readings**

Articles on past and current issues and trends in computers and information technology will be provided for class discussion. They will be included on exams and will be a factored into the PPC.

#### **TED Talks**

Videos on issues and trends in computers and information technology will also be provided for class discussion. This material will be included on exams and will be a factored into the PPC.

*TED (Technology, Entertainment and Design) is a global set of conferences owned by the private non-profit [Sapling Foundation,](http://en.wikipedia.org/w/index.php?title=Sapling_Foundation&action=edit&redlink=1) formed to disseminate "ideas worth spreading."*

*TED was founded in 1984 as a one-off event*.<sup>[1]</sup> *The annual conference began in 1990, in [Monterey, California.](http://en.wikipedia.org/wiki/Monterey,_California) [\[4\]](http://en.wikipedia.org/wiki/TED_(conference)%23cite_note-4) TED's early emphasis was technology and design, consistent with its origins in the [Silicon Valley.](http://en.wikipedia.org/wiki/Silicon_Valley) The events are now held in [Long Beach](http://en.wikipedia.org/wiki/Long_Beach,_California) and [Palm Springs](http://en.wikipedia.org/wiki/Palm_Springs,_California) in the U.S. and in Europe and Asia, offering [live streaming](http://en.wikipedia.org/wiki/Streaming_media) of the talks. They address a wide range of topics within the research and practice of science and culture, often through storytelling[.\[5\]](http://en.wikipedia.org/wiki/TED_(conference)%23cite_note-5) The speakers are given a maximum of 18 minutes to present their ideas in the most innovative and engaging ways they can. Past presenters include [Bill Clinton,](http://en.wikipedia.org/wiki/Bill_Clinton) [Jane Goodall,](http://en.wikipedia.org/wiki/Jane_Goodall)* Gladwell, AL*, [Gordon Brown,](http://en.wikipedia.org/wiki/Gordon_Brown) [Richard Dawkins,](http://en.wikipedia.org/wiki/Richard_Dawkins) [Bill Gates,](http://en.wikipedia.org/wiki/Bill_Gates) [Google](http://en.wikipedia.org/wiki/Google) founders [Larry Page](http://en.wikipedia.org/wiki/Larry_Page) and [Sergey Brin,](http://en.wikipedia.org/wiki/Sergey_Brin) and many [Nobel Prize](http://en.wikipedia.org/wiki/Nobel_Prize) winners[.\[6\]](http://en.wikipedia.org/wiki/TED_(conference)%23cite_note-6) TED's current curator is the British former computer journalist and magazine publisher [Chris Anderson.](http://en.wikipedia.org/wiki/Chris_Anderson_(entrepreneur))*

 $Since June 2006<sup>[11</sup>$  *the talks have been offered for free viewing online, under Attribution-NonCommercial-NoDerivs [Creative Commons license,](http://en.wikipedia.org/wiki/Creative_Commons_license) through TED.com[.\[7\]](http://en.wikipedia.org/wiki/TED_(conference)%23cite_note-7) As of November 2011, over 1,050 talks are available free online[.\[8\]](http://en.wikipedia.org/wiki/TED_(conference)%23cite_note-8) By January 2009 they had been viewed 50 million times. In June 2011, the viewing figure stood at more than 500 million[,\[9\]](http://en.wikipedia.org/wiki/TED_(conference)%23cite_note-9) and on Tuesday November 13, 2012, TED Talks had been watched one billion times worldwide, reflecting a still growing global audience.*<sup>[10]</sup>

#### **Class Participation - PPC (Presence, Punctuality, and Contribution)**

BDCT is an interactive as well as an experiential class. **10%** of the grade depends on active involvement in the class through participation, actively raising and answering questions, contributing to class discussions, and working independently and creatively in the lab. See the PPC Rubric on page 8 for details.

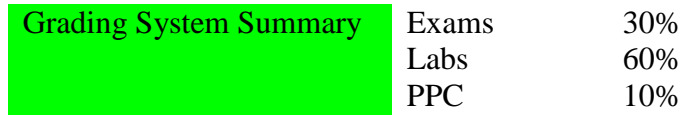

*\_\_\_\_\_\_\_\_\_\_\_\_\_\_\_\_\_\_\_\_\_\_\_\_\_\_\_\_\_\_\_\_\_\_\_\_\_\_\_\_\_\_*

#### **Letter Grade Assignments**

At any time you may calculate your grade in this course. There is a total of 100 points possible for the course. Final grades will be assigned using the numeric scale.

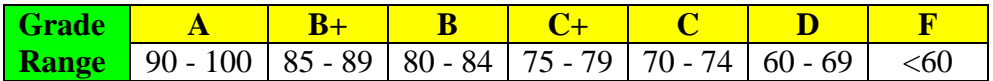

Grades at the end of the semester can be found at<https://www.acs.rutgers.edu/grades>

\_\_\_\_\_\_\_\_\_\_\_\_\_\_\_\_\_\_\_\_\_\_\_\_\_\_\_\_\_\_\_\_\_\_\_\_\_\_\_\_\_\_\_\_\_\_\_\_\_\_\_\_\_\_\_\_\_\_\_\_\_

### **Texts and On-Line References**

Due to the breadth of this course there is no single, perfect text. There are numerous books and on-line sources which may serve as useful references. Additionally, detailed handouts will be provided in class. Suggested references include:

#### **Computer Basics**

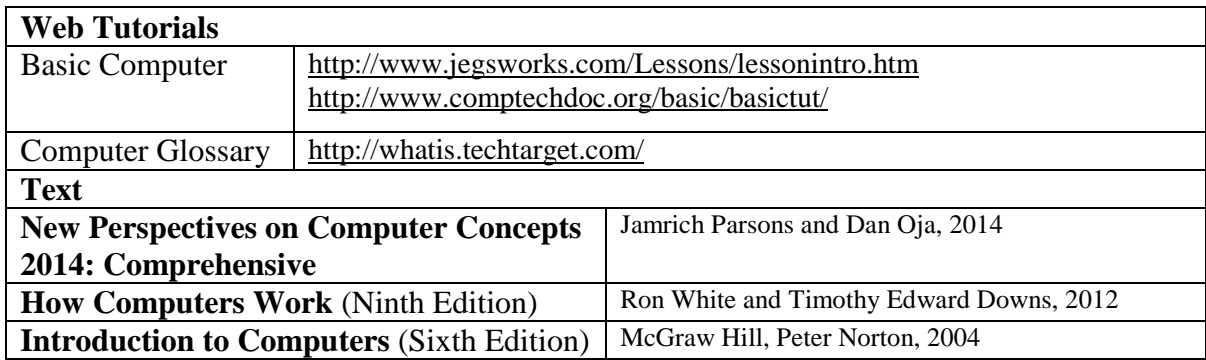

#### **Excel**

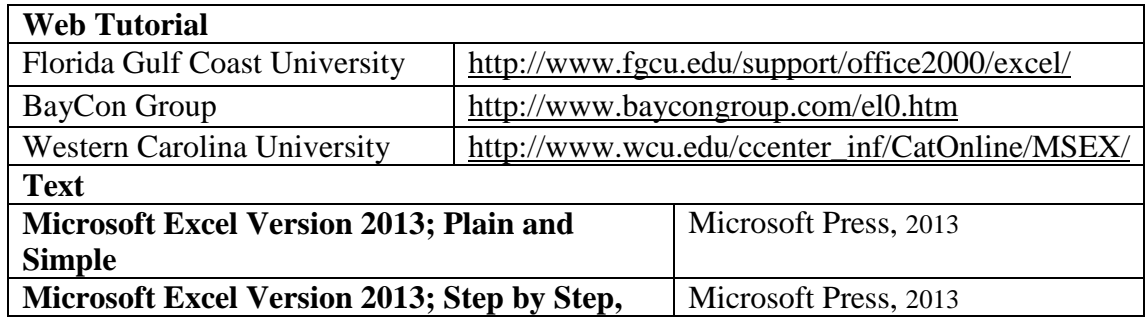

#### **Access**

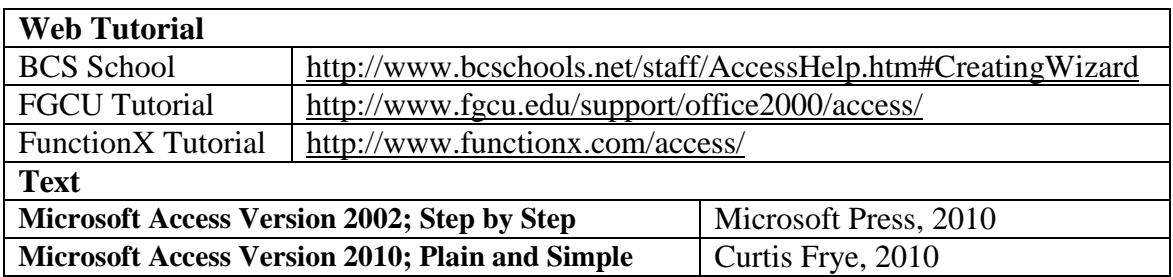

#### **WEB Design**

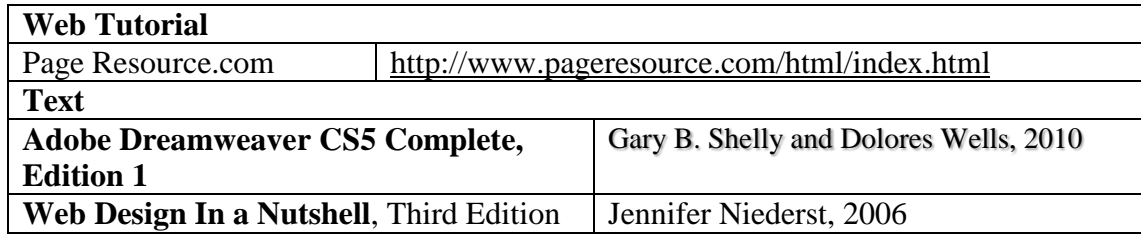

\_\_\_\_\_\_\_\_\_\_\_\_\_\_\_\_\_\_\_\_\_\_\_\_\_\_\_\_\_\_\_\_\_\_\_\_\_\_\_\_\_\_\_\_\_\_\_\_\_\_\_\_\_\_\_\_

## **COURSE SCHEDULE – SPRING, 2014**

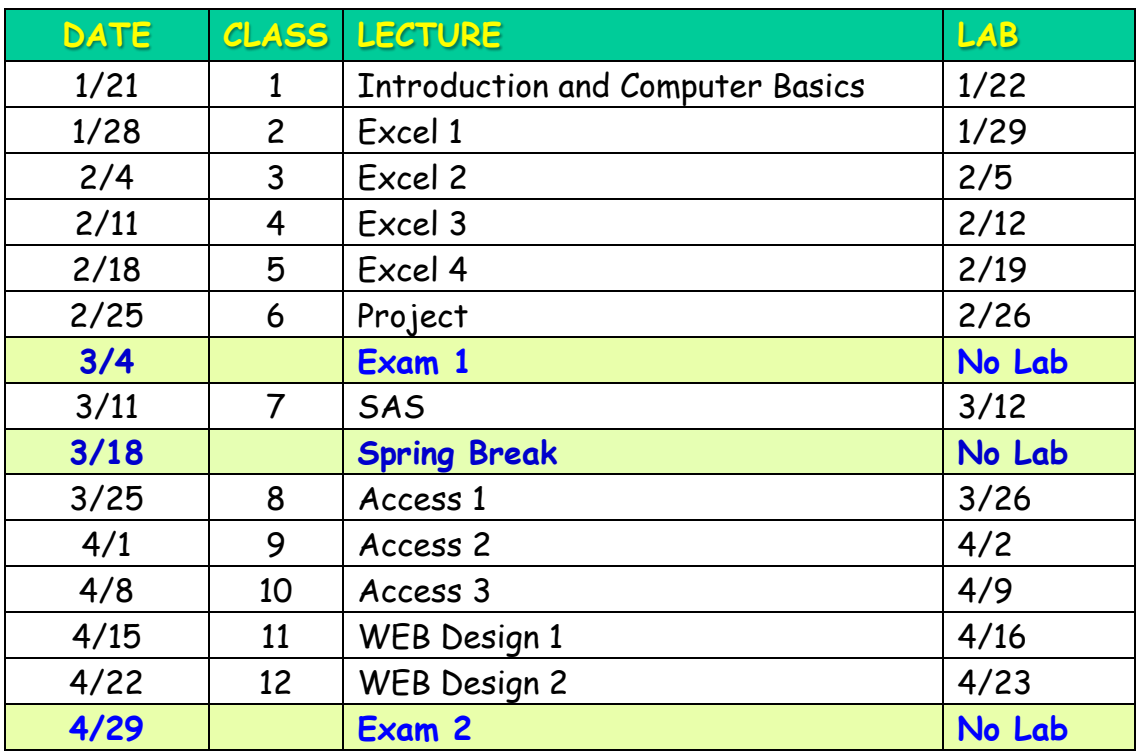

# **Class Ground Rules and Caveats**

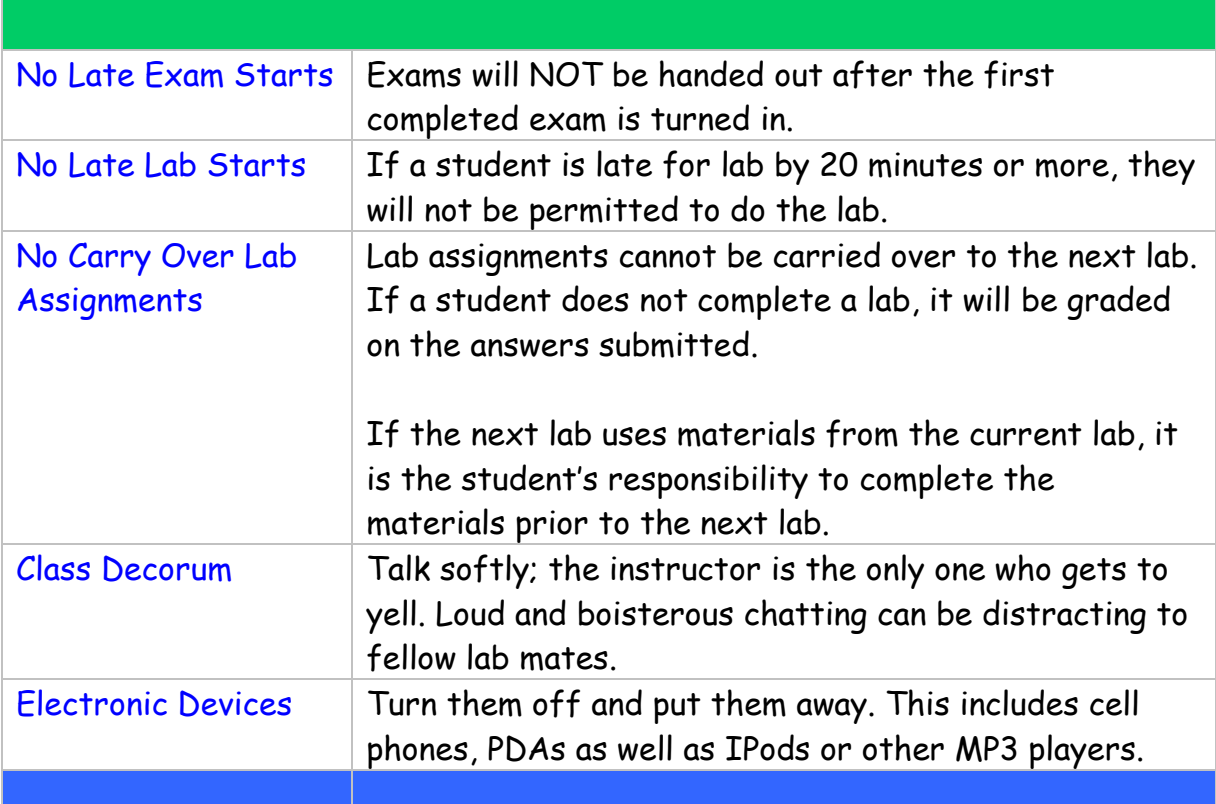

## **BDCT: PPC RUBRIC**

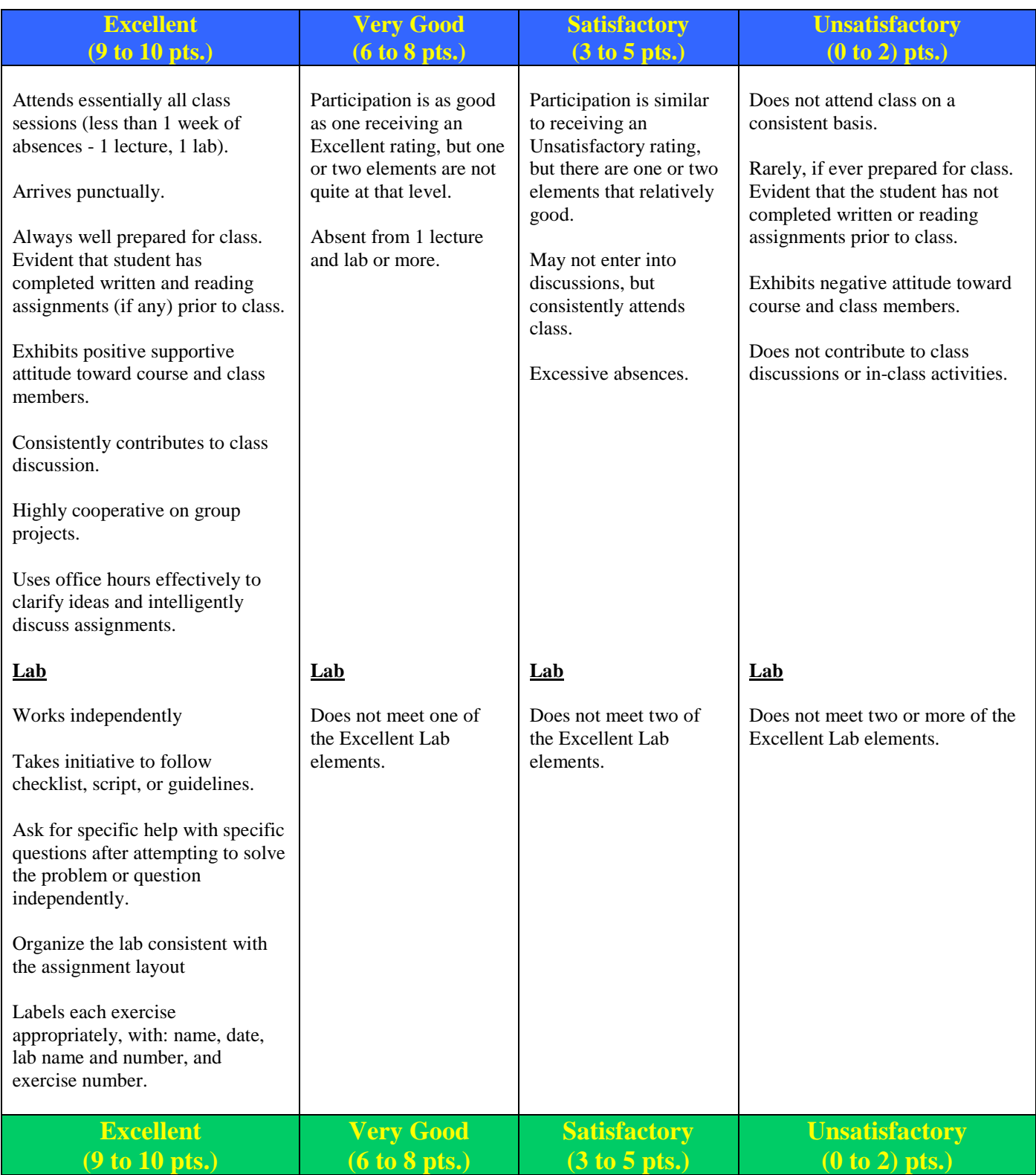